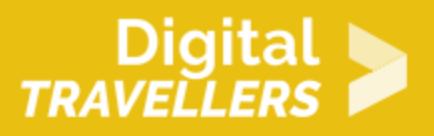

# **ACTIVITÉ (DÉCONNECTÉE)- INITIER À L'ALGORITHMIE AVEC UNE DEVINETTE**

CRÉATION DE CONTENU > 3.4 PROGRAMMATION

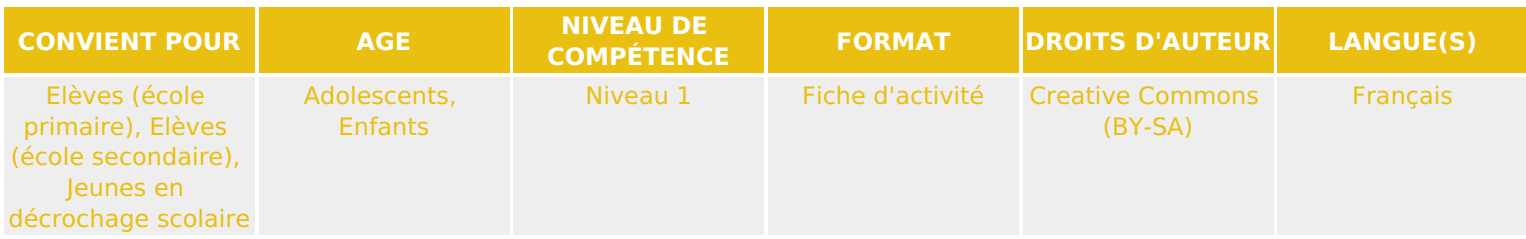

A travers un jeu, l'animateur.ice sensibilise les participant.e.s aux notions de base d'algorithmie.

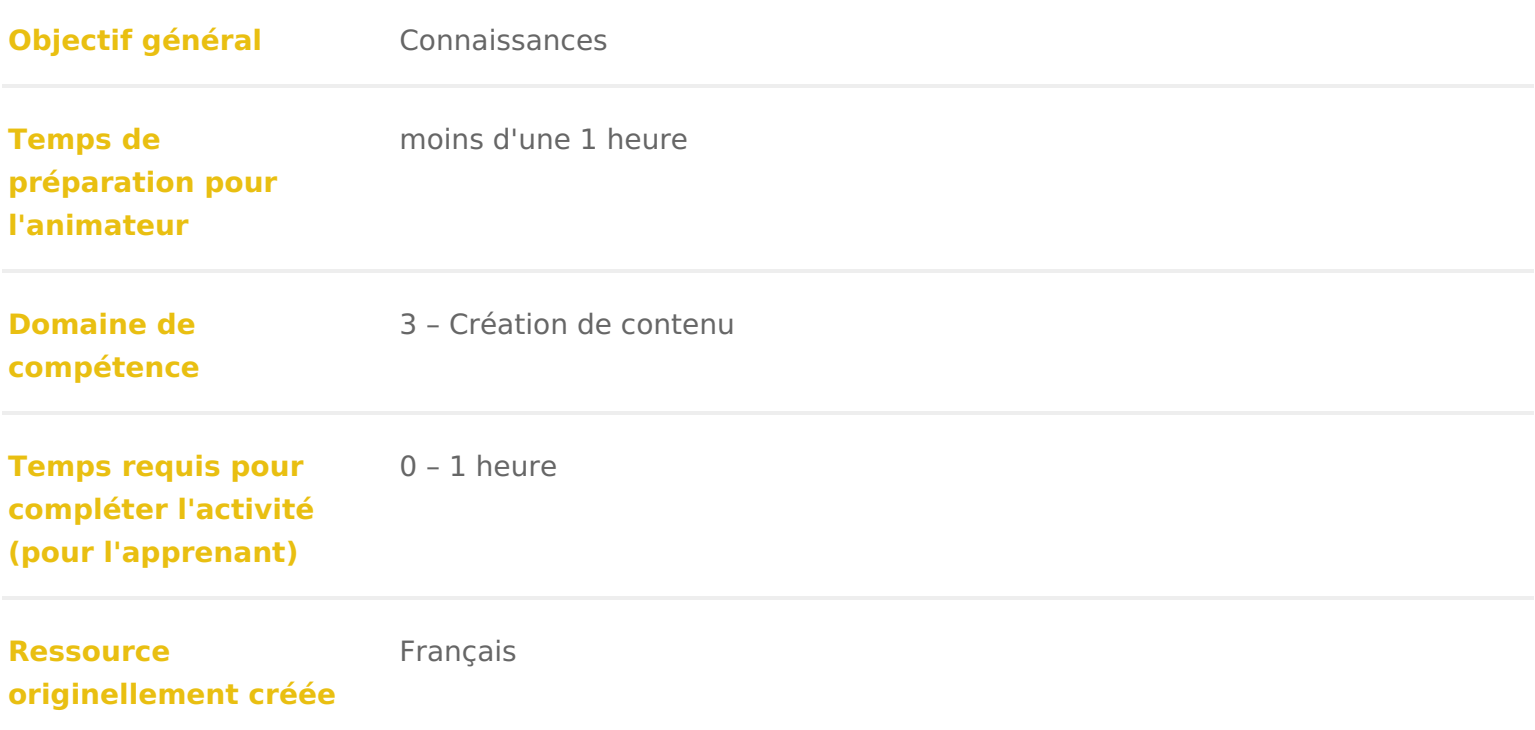

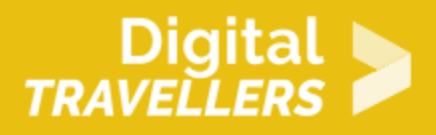

### **DÉROULÉ**

## 1 **Introduction**

Dans cette activité, nous allons utiliser un jeu de devinette de chiffres pour faire découvrir la logique algorithmique de façon débranchée.

Elle peut donc servir comme séance d'introduction d'un parcours plus long autour de la programmation ou de la pensée informatique.

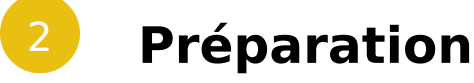

Tracer sur le sol le schéma suivant, il faut que les cases soient assez grandes pour qu'un-e participant-e puisse être debout dessus :

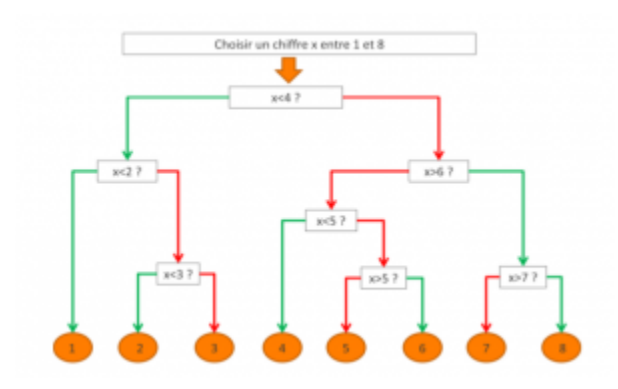

Il est important que les flèches soient de couleurs différentes selon la réponse suivie, ou positive ou négative. Pour éviter l'ambiguïté, vous pouvez aussi inscrire « oui » et « non » sur les branches correspondantes.

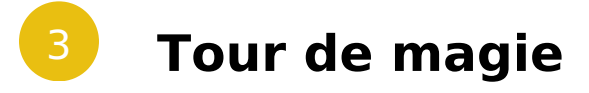

Dans un premier temps, nous allons démontrer l'**intérêt** de l'algorithme et piquer la curiosité des

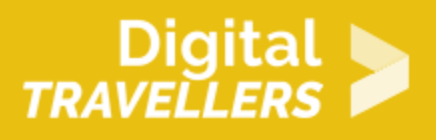

participant.e.s avec une approche de défi ou de mystère. Adaptez l'explication ci-dessous à l'âge de votre public, l'exemple donné ici est plutôt pour des moins de 12 ans.

Annoncez aux participant.e.s que vous avez appris à faire un tour de **magie** mentaliste : vous pouvez deviner le chiffre entre 1 et 8 auquel la personne pense, en maximum quatre questions !

Prouvez-le : demandez à un.e participant.e de choisir secrètement un chiffre, et posez-lui les questions en suivant discrètement le schéma préparé. Répétez éventuellement l'opération avec un.e autre participant.e pour montrer que vous y arrivez à chaque fois en trois (ou quatre) coups.

Révélez que ce n'était pas vraiment de la magie, mais que vous avez suivi un **algorithme**. Expliquez qu'un algorithme, c'est une suite d'étapes, simples et précises (des **instructions**), à suivre pour arriver à un but, ou de **résoudre un problème**. Il peut prendre différentes formes en fonction du but : une recette est un algorithme qui permet d'obtenir un plat, un chemin est un algorithme qui permet d'arriver à un endroit, une formule mathématique est un algorithme qui sert à calculer des choses, etc.

Avec des participant-es adolescent-es, vous pouvez leur demander de deviner/trouver d'autres exemples d'algorithmes. Attention, vous devrez être capable de confirmer, ou expliquer pourquoi l'exemple trouvé n'est pas bon.

#### 4 **Lire le schéma**

Expliquez que vous aller leur apprendre à faire elleux-même le « tour de magie ». Présentez le tracé au sol, et expliquez comment le **lire** : se placer au début, choisir un chiffre, poser la question, « répondre » à la question en suivant la ligne oui/non, et ainsi de suite. La bulle finale donne la réponse. Expliquez bien qu'un chiffre n'est pas plus petit ou plus grand que lui-même, en utilisant un exemple : « Si vous prenez comme chiffre 9, et que je vous demande est-ce que votre chiffre est plus petit que 9, la réponse est non ».

Invitez les participant-es à se mettre par deux et utiliser le schéma ensemble : une personne choisit un chiffre et se place sur le schéma, l'autre personne lui pose les questions et lui dit où aller ensuite sur le schéma.

Laissez quelques minutes au groupe pour s'exercer en duo, idéalement deux fois pour que chaque personne occupe chaque rôle une fois. Restez à l'écoute pour corriger les éventuelles erreurs.

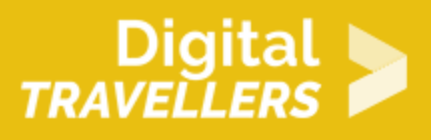

## 5 **Explication**

Faites le **lien** entre votre explication d'algorithme et celui qui vient d'être utilisé : il est bien composé d'étapes (les questions), faites d'instructions simples et claires (il n'y a toujours que deux réponses possibles, et on sait toujours comment répondre), et quand on arrive au bout de l'algorithme, on a atteint notre but. Mettez en avant que le fait d'utiliser un schéma permet de suivre facilement les étapes, mais il y a des algorithmes qui sont présentés autrement : en vidéo (recette de cuisine), en texte (formule de math), en carte (chemin),…

Faites le lien entre l'algorithme utilisé et l'**informatique**, en expliquant que informatique vient de « information » et « automatique ». On a traité une information (le chiffre à deviner) de façon automatique (en suivant le schéma ; on n'a pas « réfléchi » à chaque étape à ce qu'on allait faire). C'est ce que font les ordinateurs en permanence : traiter les informations de façon automatique, en suivant des algorithmes !

### 6 **Variantes**

#### **Variante branchée**

Vous pouvez laisser 30 minutes (pour un groupe habitué à Scratch) au groupe pour réaliser l'algorithme dans Scratch.

#### **Variante pour aller plus loin**

Avec un public à partir de 14 ans, il est possible d'étendre la séance pour couvrir la notion d'algorithme plus à fond, et montrer les limites des ordinateurs.

Mettre en avant qu'il n'y a pas besoin de *réfléchir* pendant qu'on suit le schéma. Par contre, on a besoin de réfléchir pour *créer* le schéma : *comment faire pour deviner le chiffre le plus rapidement possible* ? Vous pouvez soit expliquer ex-cathedra le **raisonnement** ci-dessous, soit le recréer avec vos participantes en utilisant des questions guidées ou une réflexion à voix haute, voire (à partir de 16 ans et en prévoyant du temps), les laisser chercher :

Pour deviner rapidement, il faut éliminer rapidement un maximum de *possibilités*. Placez les chiffres de 1 à 8 sur un axe et indiquez les sous-ensembles dont vous allez parler pour illustrer votre propos. De 1 à 8 il y a 8 possibilités. Si ma première question est à une *extrémité* de cet axe, par exemple « est-ce que ton chiffre est plus grand que 7 ? », il n'y a qu'une seule réponse possible (8). Si la réponse est oui,

bravo, on a trouvé en un seul coup ! Mais il faudrait beaucoup de chance pour réponse est non, il reste encore sept réponses possibles ! On n a donc pas ré possibilités. Alors que si on pose une mqiuleesuolieon poxiee (axu Est-ce que ton chiffre e petit que 4 ? »), peu importe que la réponse soit oui ou non, il ne restera plu a réduit le nombre de possibilités de moitié, autrement dit on est déjà à la mo solution ! Observez maintenant le schéma de l algorithme : à chaque étape, o possibilités restantes. C est comme ça qu on obtient le chemin le plus rapide importe le chiffre choisi, il n y aura toujours que trois, maximum quatre, ques

Voilà comment on a porroiblème (deviner un chiffre), on a réfl**és bu** oproeduer **le** meilleure façon (ici, la plus rapide), et on a mis cette résolution sous forme d peut utiliser l algorithme sans devoir refaire toute la réflexion.

Il se passe la même chose avec les ordinateurs : ils ne réfléchissent pas ! Qu programmeur-euses), pour créer les algorithmes (programmes), et les ordinate algorithmes. Parfois, il y a tellement d algorithmes mis ensemble pour faire d donne l impression que l ordinateur réfléchit, mais ce n est pas vrai. Par exer questions à Siri, Google ou Alexa avec un smartphone, il y a plusieurs algorit reconnaître les mots, puis des algorithmes pour essayer de deviner ce qu on demande. algorithmes pour trouver la réponse, et pour finir des algorithmes pour imiter réponse.

#### Pour aller plus loin

Avec un public à partir de 14 ans, vous pouvez compléter en présentant quelq répandus, et leur intérêt en informatique :

- \* Nous vous conseillons de vous référer **à lga niitchme e suetille**ngages de program «
- Le site internet Akinator (qui devine l identité de la personne qu on a en principe mais avec une arborescence beaucoup plus importante. Pareil po
- Algorithme de calcul ou Algorithme d Euclide (s appuyer sur les vidéos po mais essayer de ne pas casser le rythme en les projetant) : Lorsqu on che grand diviseur commun de deux nombres, on peut procéder ainsi : [https://www.youtube.com/watch?v=](https://www.youtube.com/watch?v=Z2c922jlm-8)ZMa9 & 2qente8 technique est longue et plu laborieuse lorsqu on s attaque à de très grand nombres. L algorithme d Eu
- plus simple et plus rapide de trouver le plus grand diviseur commun de de [https://www.youtube.com/watch?v=pF\\_QyPAVXhM](https://www.youtube.com/watch?v=pF_QyPAVXhM&nohtml5=False)&nohtml5=False • Algorithme de recherche : c est ce qu utilisent tous les programmes de re
- exemple celui que l on trouve quand on cherche un fichier sur le bureau.
- Algorithme PageRank : un algorithme qui a rendu les fondateurs de Google de classer les pages Web en fonction de leur popularité. Si vous trouvez l améliorer, votre avenir financier est assuré !
- Algorithme de reconnaissance faciale : utilisé par Facebook par exemple, une personne simplement à partir de ses photos.
- Algorithme des sites de voyages : qui sélectionne différentes possibilités des dates, des places disponibles, notre budget etc&